# NAG Library Routine Document

# G05RFF

<span id="page-0-0"></span>Note: before using this routine, please read the Users' Note for your implementation to check the interpretation of bold italicised terms and other implementation-dependent details.

## 1 Purpose

G05RFF generates pseudorandom uniform bivariates with joint distribution of a Frank Archimedean copula.

# 2 Specification

```
SUBROUTINE G05RFF (N, THETA, SORDER, STATE, X, LDX, SDX, IFAIL)
INTEGER N, SORDER, STATE(*), LDX, SDX, IFAIL
REAL (KIND=nag_wp) THETA, X(LDX, SDX)
```
# 3 Description

Generates pseudorandom uniform bivariates  $\{u_1, u_2\} \in [0, 1]^2$  whose joint distribution is the Frank Archimedean copula  $C_0$  with parameter  $\theta$  given by Archimedean copula  $C_{\theta}$  with parameter  $\theta$ , given by

$$
C_{\theta} = -\frac{1}{\theta} \ln \left[ 1 + \frac{\left( e^{-\theta u_1} - 1 \right) \left( e^{-\theta u_2} - 1 \right)}{e^{-\theta} - 1} \right], \quad \theta \in (-\infty, \infty) \setminus \{0\}
$$

with the special cases:

 $C_{-\infty} = \max(u_1 + u_2 - 1, 0)$ , the Fréchet–Hoeffding lower bound;

 $C_0 = u_1u_2$ , the product copula;

 $C_{\infty} = \min(u_1, u_2)$ , the Fréchet–Hoeffding upper bound.

The generation method uses conditional sampling.

One of the initialization routines G05KFF (for a repeatable sequence if computed sequentially) or G05KGF (for a non-repeatable sequence) must be called prior to the first call to G05RFF.

# 4 References

Nelsen R B (2006) An Introduction to Copulas (2nd Edition) Springer Series in Statistics

# 5 Arguments

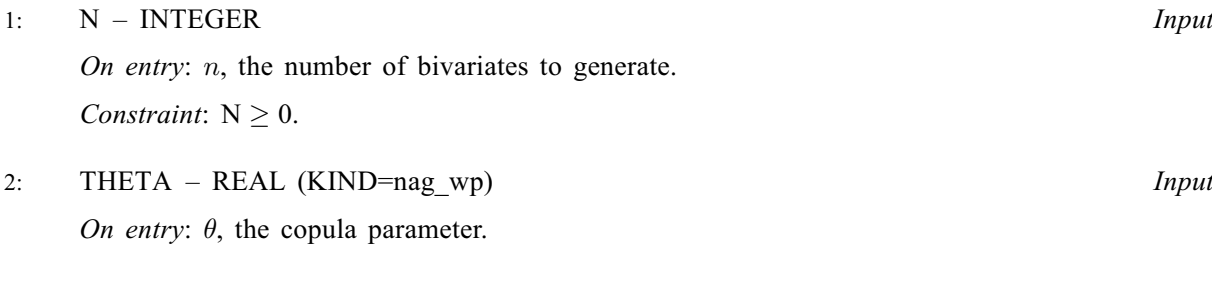

3: SORDER – INTEGER *Input* 

On entry: determines the storage order of variates; the  $(i, j)$ th variate is stored in  $X(i, j)$  if SORDER = 1, and  $X(j, i)$  if SORDER = 2, for  $i = 1, 2, ..., n$  and  $j = 1, 2$ . Constraint: SORDER = 1 or 2.

<span id="page-1-0"></span>4: STATE(\*) – INTEGER array Communication Array

Note: the actual argument supplied must be the array STATE supplied to the initialization routines G05KFF or G05KGF.

On entry: contains information on the selected base generator and its current state.

On exit: contains updated information on the state of the generator.

#### 5:  $X(LDX, SDX) - REAL (KIND = nag \, wp) \, array \, Output \, 0.$

On exit: the n bivariate uniforms with joint distribution described by  $C_{\theta}$ , with  $X(i, j)$  holding the *i*th value for the *i*th dimension if SORDER = 1 and the *i*th value for the *i*th dimension if ith value for the jth dimension if [SORDER](#page-0-0) = 1 and the jth value for the ith dimension if  $SORDER = 2.$  $SORDER = 2.$ 

#### 6: LDX – INTEGER Input

On entry: the first dimension of the array X as declared in the (sub)program from which G05RFF is called.

Constraints:

if [SORDER](#page-0-0) = 1, LDX  $\geq$  [N](#page-0-0); if [SORDER](#page-0-0)  $= 2$ , LDX  $> 2$ .

#### 7: SDX – INTEGER *Input*

On entry: the second dimension of the array  $X$  as declared in the (sub)program from which G05RFF is called.

Constraints:

if [SORDER](#page-0-0) = 1, SDX  $\geq$  2; if [SORDER](#page-0-0) = 2,  $SDX \ge N$ .

#### 8: IFAIL – INTEGER Input/Output

#### On entry: IFAIL must be set to  $0, -1$  or 1. If you are unfamiliar with this argument you should refer to Section 3.4 in How to Use the NAG Library and its Documentation for details.

For environments where it might be inappropriate to halt program execution when an error is detected, the value  $-1$  or 1 is recommended. If the output of error messages is undesirable, then the value 1 is recommended. Otherwise, if you are not familiar with this argument, the recommended value is 0. When the value  $-1$  or 1 is used it is essential to test the value of IFAIL on exit.

On exit: IFAIL  $= 0$  unless the routine detects an error or a warning has been flagged (see Section 6).

## 6 Error Indicators and Warnings

If on entry IFAIL  $= 0$  or  $-1$ , explanatory error messages are output on the current error message unit (as defined by X04AAF).

Errors or warnings detected by the routine:

 $IFAIL = 1$ 

On entry, corrupt STATE argument.

 $IFAIL = 3$ 

On entry,  $N = \langle value \rangle$ . Constraint:  $N \geq 0$ .

GOSRFF.2 Mark 26

## $IFAIL = 4$  $IFAIL = 4$

On entry, invalid [SORDER.](#page-0-0) Constraint:  $SORDER = 1$  or 2.

#### $IFAIL = 6$  $IFAIL = 6$

On entry, [LDX](#page-1-0) must be at least  $\langle value \rangle$ : LDX =  $\langle value \rangle$ .

## $IFAIL = 7$  $IFAIL = 7$

On entry, [SDX](#page-1-0) must be at least  $\langle value \rangle$ : SDX =  $\langle value \rangle$ .

 $IFAIL = -99$  $IFAIL = -99$ 

An unexpected error has been triggered by this routine. Please contact NAG.

See Section 3.9 in How to Use the NAG Library and its Documentation for further information.

## $IFAIL = -399$  $IFAIL = -399$

Your licence key may have expired or may not have been installed correctly.

See Section 3.8 in How to Use the NAG Library and its Documentation for further information.

## $IFAIL = -999$  $IFAIL = -999$

Dynamic memory allocation failed.

See Section 3.7 in How to Use the NAG Library and its Documentation for further information.

## 7 Accuracy

Not applicable.

# 8 Parallelism and Performance

G05RFF is threaded by NAG for parallel execution in multithreaded implementations of the NAG Library.

Please consult the X06 Chapter Introduction for information on how to control and interrogate the OpenMP environment used within this routine. Please also consult the Users' Note for your implementation for any additional implementation-specific information.

# 9 Further Comments

In practice, the need for numerical stability restricts the range of  $\theta$  such that:

if  $\theta < \ln \epsilon_s$ , the routine returns pseudorandom uniform variates with  $C_{-\infty}$  joint distribution;

if  $|\theta| < 1.0 \times 10^{-6}$ , the routine returns pseudorandom uniform variates with  $C_0$  joint distribution;

if  $\theta > \ln \epsilon$ , the routine returns pseudorandom uniform variates with  $C_{\infty}$  joint distribution;

where  $\epsilon_s$  is the safe-range parameter, the value of which is returned by X02AMF; and  $\epsilon$  is the *machine* precision returned by X02AJF.

# 10 Example

This example generates thirteen variates for copula  $C_{-12,0}$ .

#### 10.1 Program Text

Program g05rffe

! G05RFF Example Program Text ! Mark 26 Release. NAG Copyright 2016. ! .. Use Statements .. Use nag library, Only: g05kff, g05rff, nag wp, x04caf ! .. Implicit None Statement .. Implicit None ! .. Parameters .. Integer, Parameter :: lseed = 1, nin = 5, nout = 6 ! .. Local Scalars .. Real (Kind=naq\_wp) :: theta Integer  $\qquad \qquad ::$  genid, ifail, ldx, lstate, n, sdx, & sorder, subid ! .. Local Arrays .. Real (Kind=nag\_wp), Allocatable ::  $x(:,:)$ Integer : seed(lseed) Integer, Allocatable :: state(:) ! .. Executable Statements .. Write (nout,\*) 'G05RFF Example Program Results' Write (nout,\*) Flush (nout) ! Skip heading in data file Read (nin,\*) ! Read in the base generator information and seed Read (nin,\*) genid, subid, seed(1) ! Initial call to initializer to get size of STATE array  $1state = 0$ Allocate (state(lstate))  $ifail = 0$ Call g05kff(genid, subid, seed, lseed, state, lstate, ifail) ! Reallocate STATE Deallocate (state) Allocate (state(lstate)) ! Initialize the generator to a repeatable sequence  $ifail = 0$ Call g05kff(genid,subid,seed,lseed,state,lstate,ifail) ! Read in sample size and order Read (nin,\*) n, sorder If (sorder==1) Then  $X(N,2)$  $ldx = n$  $sdx = 2$ Else  $X(2,N)$  $1dx = 2$ sdx = n End If Allocate (x(ldx,sdx)) ! Read in parameter Read  $(nin,*)$  theta ! Generate variates  $ifail = 0$ Call  $q05 \text{rff}(n, \text{theta}, \text{sorteder}, \text{state}, x, \text{ldx}, \text{sdx}, \text{ifail})$ ! Display the variates If (sorder==1) Then  $X(N,2)$ 

```
ifail = 0Call x04caf('General',' ',n,2,x,ldx,
       'Uniform variates with copula joint distribution',ifail)
    Else
X(2,N)ifail = 0Call x04caf('General',' ',2,n,x,ldx,
       'Uniform variates with copula joint distribution',ifail)
    End If
  End Program g05rffe
```
## 10.2 Program Data

```
G05RFF Example Program Data
1 1 1762543 :: GENID, SUBID, SEED(1)
13 1 :: N, SORDER
-12.0 :: THETA
```
## 10.3 Program Results

G05RFF Example Program Results

Uniform variates with copula joint distribution

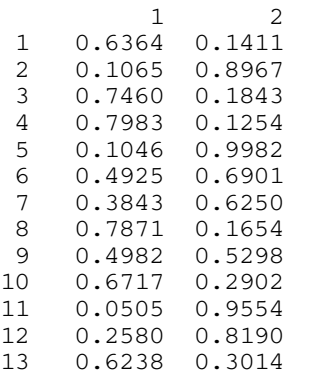